**股识吧 gupiaozhishiba.com**

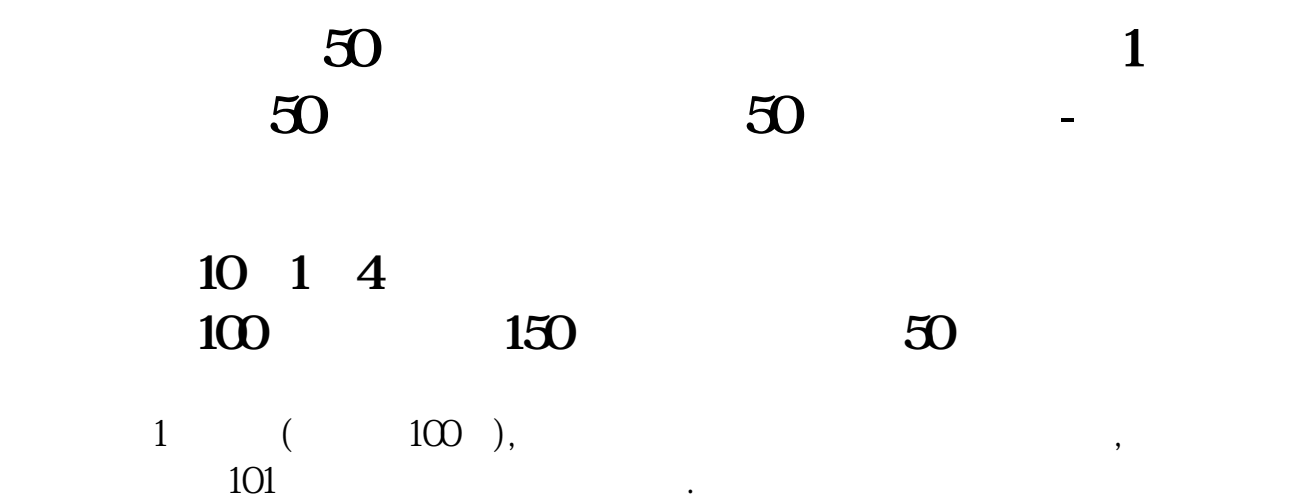

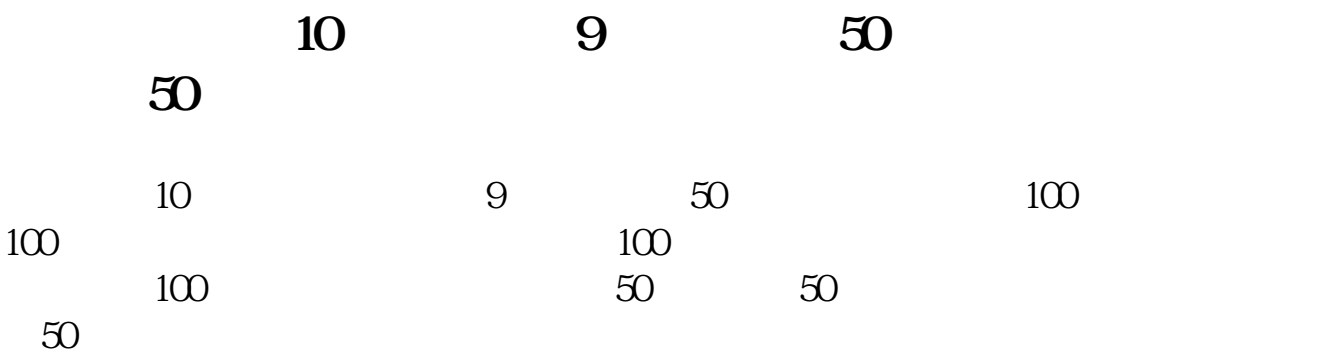

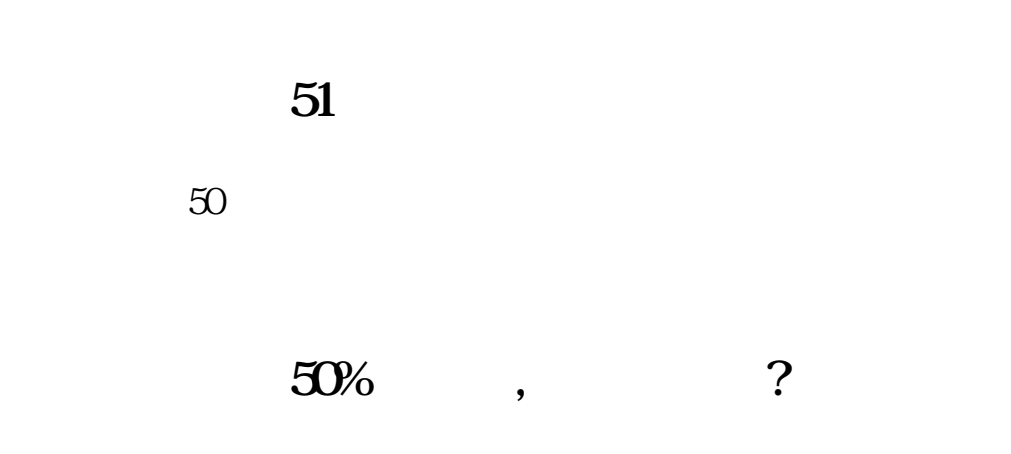

 $\sim$  , and  $\sim$  30% in the set of  $\sim$  30%

**五、我一次买了5手股票,为什么上面显示是分量次买进,一次 是450股,一次是50股,那这样不要交两次手续费,**

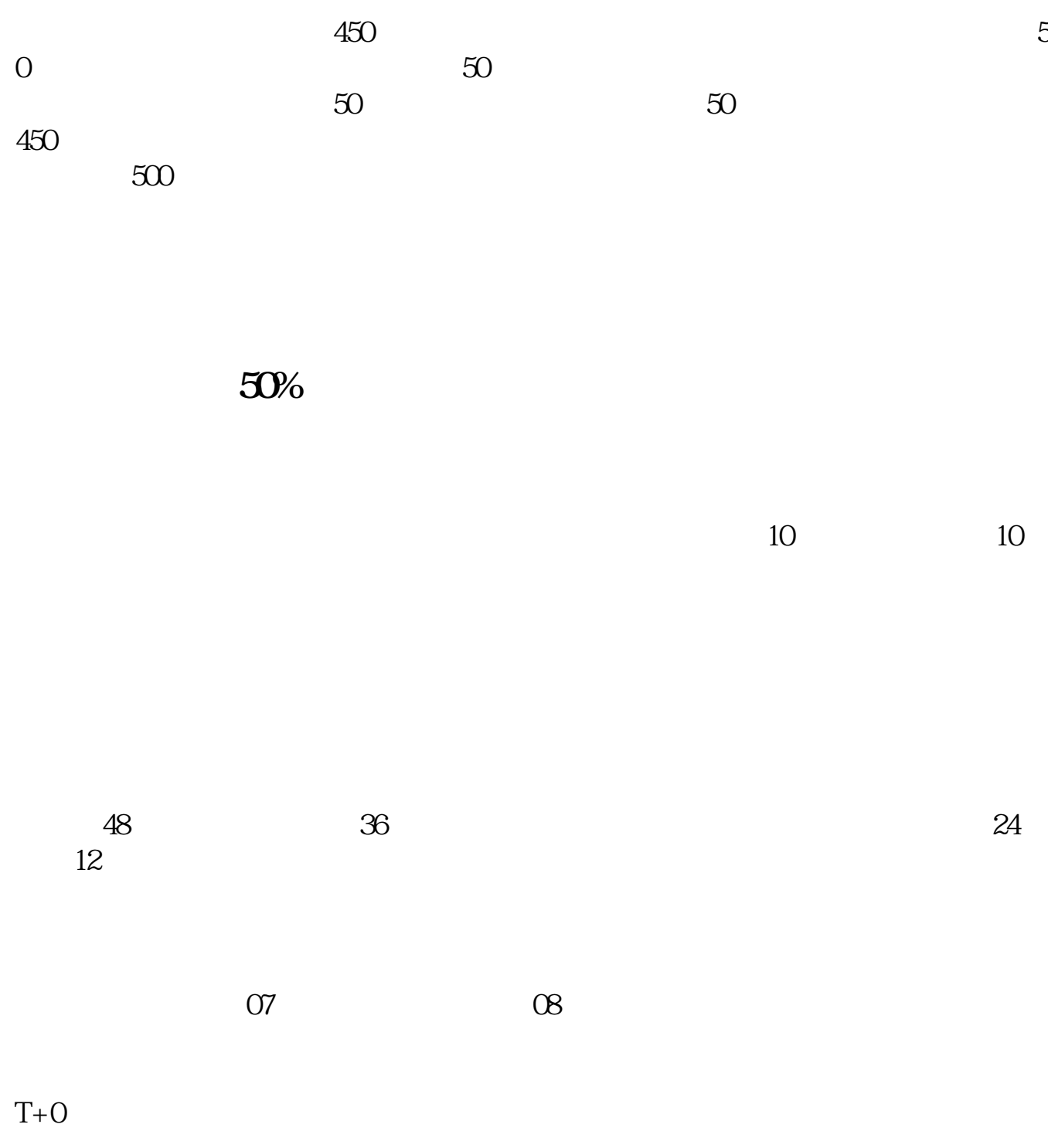

**七、银票出现51** 

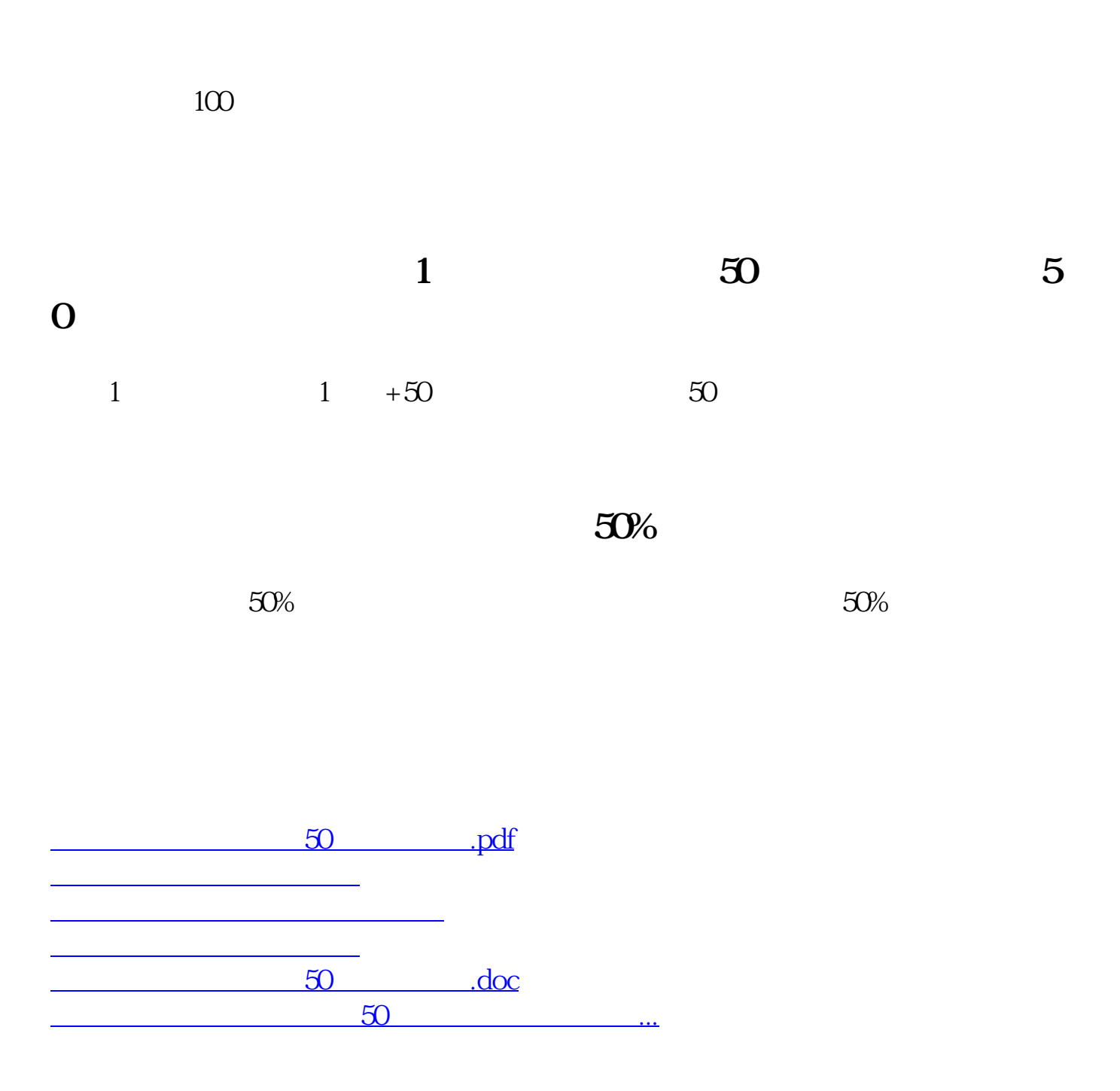

<https://www.gupiaozhishiba.com/chapter/11196602.html>